- **Shell Commands**
	- [Rename remote AD member from ADDC](https://wiki.plecko.hr/doku.php?id=windows:shell_commands:ad_rename)
	- [Uninstall applications from CLI](https://wiki.plecko.hr/doku.php?id=windows:shell_commands:uninstall_apps_from_cli)
	- [Windows netsh commands](https://wiki.plecko.hr/doku.php?id=windows:shell_commands:netsh)
	- [WMIC system information](https://wiki.plecko.hr/doku.php?id=windows:shell_commands:wmic)

From: <https://wiki.plecko.hr/> - **Eureka Moment**

Permanent link: **[https://wiki.plecko.hr/doku.php?id=windows:shell\\_commands:start](https://wiki.plecko.hr/doku.php?id=windows:shell_commands:start)**

Last update: **2019/10/31 09:06**

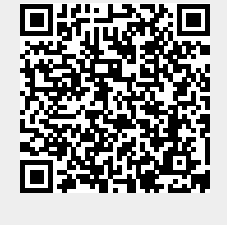